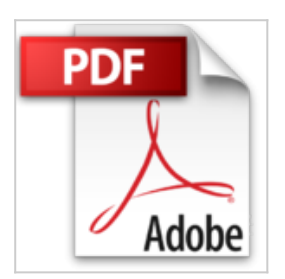

**Microsoft® Office 2010 - Coffret de 2 livres - Apprendre et utiliser pour la gestion commerciale et administrative de l'entreprise**

Patrick MICHARD

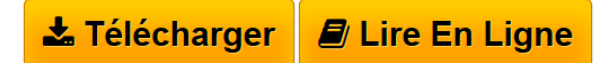

**Microsoft® Office 2010 - Coffret de 2 livres - Apprendre et utiliser pour la gestion commerciale et administrative de l'entreprise** Patrick MICHARD

**[Telecharger](http://bookspofr.club/fr/read.php?id=2746088142&src=fbs)** [Microsoft® Office 2010 - Coffret de 2 livres - Apprend](http://bookspofr.club/fr/read.php?id=2746088142&src=fbs) [...pdf](http://bookspofr.club/fr/read.php?id=2746088142&src=fbs)

**[Lire en Ligne](http://bookspofr.club/fr/read.php?id=2746088142&src=fbs)** [Microsoft® Office 2010 - Coffret de 2 livres - Appre](http://bookspofr.club/fr/read.php?id=2746088142&src=fbs) [...pdf](http://bookspofr.club/fr/read.php?id=2746088142&src=fbs)

# **Microsoft® Office 2010 - Coffret de 2 livres - Apprendre et utiliser pour la gestion commerciale et administrative de l'entreprise**

Patrick MICHARD

**Microsoft® Office 2010 - Coffret de 2 livres - Apprendre et utiliser pour la gestion commerciale et administrative de l'entreprise** Patrick MICHARD

### **Téléchargez et lisez en ligne Microsoft® Office 2010 - Coffret de 2 livres - Apprendre et utiliser pour la gestion commerciale et administrative de l'entreprise Patrick MICHARD**

#### 874 pages

#### Présentation de l'éditeur

Ce coffret contient deux livres sur Office 2010 : le premier vous présente les principales fonctions de Word, Excel, PowerPoint et Outlook ; le second vous explique concrètement comment utiliser ces applications dans le cadre de la gestion commerciale et administrative courante de l'entreprise. Le livre de la collection Référence Bureautique : Microsoft® Office 2010 - Word, Excel, PowerPoint, Outlook et OneNote 2010 (2ième edition) Ce livre vous présente les fonctions essentielles des principaux logiciels de la suite Microsoft® Office 2010 : le traitement de texte Word 2010, le tableur Excel 2010, le logiciel de présentations animées PowerPoint 2010, le logiciel de messagerie Outlook 2010 et le logiciel OneNote 2010. Vous apprendrez à créer et à mettre en forme un document texte dans Word, à créer et à mettre en forme tableaux et graphiques dans Excel, à créer un diaporama animé dans PowerPoint, à envoyer et à gérer vos messages par l'intermédiaire d'Outlook et à créer et gérer notes, bloc-notes et pages dans OneNote. De plus, vous comprendrez tout l'intérêt d'utiliser une suite bureautique en découvrant les outils communs à toutes ces applications et en apprenant à intégrer dans un même document, les différents éléments issus de chaque application (insérer un tableau Excel dans un document Word, par exemple). Le livre de la collection Solutions Business : Gestion commerciale et administrative de l'entreprise - Avec Microsoft® Office 2010 La Gestion commerciale et administrative de l'entreprise demande de la part de l'entrepreneur de solides compétences humaines mais aussi des outils informatiques professionnels permettant la gestion de l'entreprise au quotidien : devis, factures, gestion des clients, mailing, classement des documents Dans sa version la plus complète, Office Professionnel 2010, comme dans sa version la plus modeste, Office Famille et Petite Entreprise 2010, la suite de Microsoft® constitue un package complet d'outils performants pour traiter les tâches courantes de l'entreprise. Ce livre vous présente ce que vous permettent de faire les applications Word, Excel, PowerPoint, et Outlook dans le cadre de la gestion commerciale et administrative courante de l'entreprise et laisse entrevoir l'énorme potentiel de chacune de ces applications. Après une présentation des différentes applications de la suite Microsoft® Office, vous verrez comment classer efficacement vos documents, comment choisir le bon format d'enregistrement et comment les rechercher. Le chapitre 3 vous explique concrètement comment créer un formulaire avec Word et un devis avec Excel. Biographie de l'auteur

Titulaire dune Maîtrise de Sciences Economiques, professeur vacataire en IUT et CFPB (Centre de Formation pour la profession bancaire), Patrick MICHARD a travaillé de nombreuses années pour une multinationale, grand constructeur informatique ; puis pendant une dizaine dannées, il sest mis en freelance au service des PMI, PME et départements de grands comptes, en développant des solutions en informatique de gestion et en les assistant dans leurs travaux de migration. Les différentes fonctions occupées tout au long de son parcours professionnel lui ont permis dacquérir une certaine expérience dans les domaines les plus variés relatifs à la gestion commerciale, administrative et technique de lentreprise ainsi quau traitement de linformation.

Download and Read Online Microsoft® Office 2010 - Coffret de 2 livres - Apprendre et utiliser pour la gestion commerciale et administrative de l'entreprise Patrick MICHARD #E16D4V7ANMH

Lire Microsoft® Office 2010 - Coffret de 2 livres - Apprendre et utiliser pour la gestion commerciale et administrative de l'entreprise par Patrick MICHARD pour ebook en ligneMicrosoft® Office 2010 - Coffret de 2 livres - Apprendre et utiliser pour la gestion commerciale et administrative de l'entreprise par Patrick MICHARD Téléchargement gratuit de PDF, livres audio, livres à lire, bons livres à lire, livres bon marché, bons livres, livres en ligne, livres en ligne, revues de livres epub, lecture de livres en ligne, livres à lire en ligne, bibliothèque en ligne, bons livres à lire, PDF Les meilleurs livres à lire, les meilleurs livres pour lire les livres Microsoft® Office 2010 - Coffret de 2 livres - Apprendre et utiliser pour la gestion commerciale et administrative de l'entreprise par Patrick MICHARD à lire en ligne.Online Microsoft® Office 2010 - Coffret de 2 livres - Apprendre et utiliser pour la gestion commerciale et administrative de l'entreprise par Patrick MICHARD ebook Téléchargement PDFMicrosoft® Office 2010 - Coffret de 2 livres - Apprendre et utiliser pour la gestion commerciale et administrative de l'entreprise par Patrick MICHARD DocMicrosoft® Office 2010 - Coffret de 2 livres - Apprendre et utiliser pour la gestion commerciale et administrative de l'entreprise par Patrick MICHARD MobipocketMicrosoft® Office 2010 - Coffret de 2 livres - Apprendre et utiliser pour la gestion commerciale et administrative de l'entreprise par Patrick MICHARD EPub

## **E16D4V7ANMHE16D4V7ANMHE16D4V7ANMH**